## **OpenGL**

• [IBOS](http://www.learnopengles.com/android-lesson-eight-an-introduction-to-index-buffer-objects-ibos/): arrange mesh

From: <https://wiki.csgalileo.org/> - **Galileo Labs**

Permanent link: **<https://wiki.csgalileo.org/tips/opengl>**

Last update: **2015/05/02 09:57**

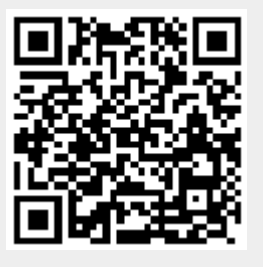